# **Mise à jour d'adresses directement depuis l'application PostCard Creator Business** FAQ

# **L'essentiel en bref**

Les adresses à mettre à jour et les adresses obsolètes sont un problème général, l'envoi n'arrivant pas chez le destinataire souhaité. Dès maintenant, les adresses peuvent être mises à jour directement dans l'application PostCard Creator Business et optimisées pour l'expédition. La fonction permet de comparer les adresses saisies avec le fichier d'adresses de Poste CH SA et de les corriger, si nécessaire. Ainsi, les chances de distribution sont plus grandes. L'achat de cette prestation (correction d'adresses et adresses des personnes ayant déménagé) est optionnel.

## **Quels sont les principaux avantages de cette prestation?**

- Mise à jour des adresses des destinataires directement avant l'expédition
- Mise à jour des adresses ainsi que création et expédition des envois dans un seul service en ligne
- Les messages de l'expéditeur atteignent le destinataire
- Traitement possible des adresses après l'expédition (Après l'expédition, on repart à zéro)
- Moins de retours

#### **Comment la comparaison d'adresses fonctionne-t-elle au sein du service en ligne?**

La comparaison d'adresses démarre immédiatement en arrière-plan lorsqu'un fichier est chargé ou qu'une adresse est saisie à l'aide du masque de saisie. L'utilisateur peut consulter gratuitement l'analyse des adresses. En actionnant un curseur vert («Toggle»), il peut ajouter l'actualisation d'adresses à son panier. Par cet ajout, il accepte directement les Conditions générales liées au traitement des adresses.

## **Quelles adresses sont directement corrigées ou mises à jour pour l'expédition?**

Les modifications des adresses d'origine sont apportées de la manière suivante:

#### **Correction d'adresses:**

De petites rectifications sont effectuées le cas échéant, telles que la correction des erreurs dans le nom ou le prénom, la rue, le numéro de maison, le NPA et la localité.

#### **Adresses des personnes ayant déménagé:**

Les adresses obsolètes sont remplacées par les nouvelles adresses (uniquement pour les déménagements en Suisse), dans la mesure où la personne qui déménage a donné son consentement pour le transfert dans le cadre du processus de changement d'adresse.

**Quel est l'intérêt de l'expédition à la nouvelle adresse si les envois sont de toute façon réexpédiés?**

Il se peut que la demande de réexpédition ait déjà eu lieu ou qu'un changement d'adresse ait été effectué sans demande de réexpédition. C'est uniquement grâce à l'adresse actuelle des personnes ayant déménagé que l'on peut s'assurer que l'envoi est bien arrivé.

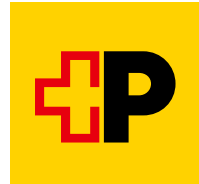

## **Certaines adresses pour l'expédition sont-elles supprimées?**

Non. Les adresses des destinataires qui sont inconnues ou qui ne sont plus valides ne font pas partie de l'offre de prestations. Aucune affirmation relative à la délivrabilité n'est faite sur ces adresses, et aucune correction n'est apportée. Il est toutefois souvent possible de distribuer des envois à ces adresses grâce aux connaissances et aux efforts de recherche des facteurs. Ainsi, aucune adresse n'est supprimée de la liste des destinataires. Si un client souhaite des informations détaillées sur des adresses qui ne sont plus à jour, nous lui recommandons de procéder à une comparaison d'adresses avec le service [«Traitement d'adresses](https://service.post.ch/zopa/app2/public/ui/view/master?lang=fr) [en ligne](https://service.post.ch/zopa/app2/public/ui/view/master?lang=fr)». Il peut ainsi décider lui-même de ce qu'il souhaite expédier et quelles adresses il ne veut pas prendre en compte pour l'expédition.

#### **Combien de temps prend la comparaison d'adresses?**

500 adresses sont vérifiées en 30 secondes. La comparaison d'adresses a lieu en arrière-plan et n'affecte pas la création ni l'expédition d'une carte postale ou d'un timbre-poste. Il est possible de poursuivre le processus dans le [service en ligne](https://service.post.ch/zopa/app2/public/ui/view/master?lang=fr) sans devoir attendre la fin de la comparaison d'adresses.

#### **Combien coûte l'actualisation d'adresses et comment se déroule la procédure de paiement?**

Les coûts sont basés sur les concordances. La correction d'adresses est gratuite; l'adresse d'une personne ayant déménagé coûte CHF 1.62 (TVA comprise). Le paiement s'effectue directement via le panier de l'application PostCard Creator Business.

#### **De quelle manière et à quel endroit peut-on obtenir l'actualisation d'adresses?**

Sur la page de clôture, le client reçoit un lien de téléchargement où il peut télécharger et enregistrer son fichier d'adresses avec les corrections. Le fichier de correction sert à pouvoir adapter les modifications dans les données clients (p. ex. dans un outil de CRM). De plus, le fichier d'adresses mis à jour reste disponible pendant 90 jours dans le service en ligne [«Traitement d'adresses en ligne».](https://service.post.ch/zopa/app2/public/ui/view/master?lang=fr)

#### **Quel est le nombre maximal d'adresses pouvant être comparées?**

La limite pour une comparaison d'adresses dans l'application PostCard Creator Business est fixée à 3000 adresses.

Si le nombre d'adresses dépasse la limite mais que vous souhaitez tout de même bénéficier des avantages de l'actualisation d'adresses, nous vous recommandons de diviser la commande en plusieurs parties. Sinon, vous pouvez aussi préalablement comparer un nombre important d'adresses avec [Traitement](https://service.post.ch/zopa/app2/public/ui/view/master?lang=fr) [d'adresses en ligne.](https://service.post.ch/zopa/app2/public/ui/view/master?lang=fr)

# **Diapositive offrant un aperçu du fonctionnement**

# **Analyse des adresses**

Le téléchargement des adresses d'expédition dans PostCard Creator Business lance directement une comparaison d'adresses avec les fichiers de référence de la Poste en arrière-plan.

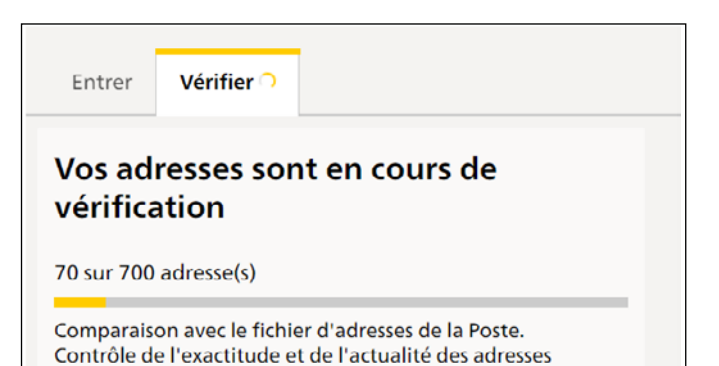

**Ajout facultatif au panie**

Si la comparaison d'adresses fait apparaître des corrections (adresses des déménagés ou adaptations d'adresses minimes), il suffit de cliquer sur un toggle vert pour les confirmer et, ainsi, les ajouter directement au panier dans l'application d'envoi.

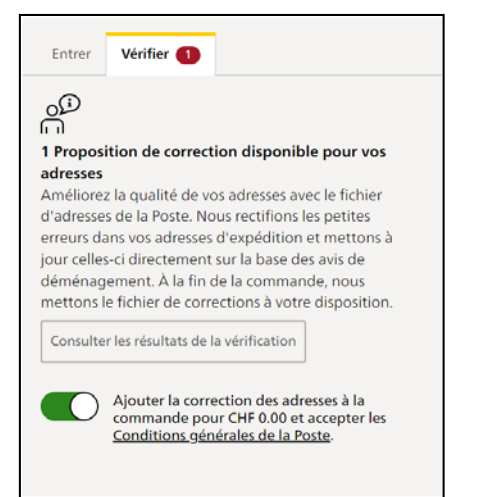

(adresses des déménagés).

## **Adaptation des adresses d'expédition et mise à disposition du fichier de correction**

Les modifications d'adresses sont appliquées directement au moment de l'envoi. Afin que l'utilisateur garde une trace des adresses que nous avons corrigées, le fichier d'adresses actualisé lui est mis à disposition à la fin de la commande.

PostCard Creator<br>La commande a été envoyée avec succès Nous vous remercions de votre ordre L'ordre sera exécuté avec plaisir et conformément à vos instructions. Vos adresses corrigées ivez maintenant télécharger le fichier d'adre<br>90 jours, <u>Traitement d'adresses en ligne</u> avai e<br>ger le fichier d'adresses vers l'aperçu

**Poste CH SA Services logistiques Wankdorfallee 4 3030 Berne**

**[www.poste.ch/postcardcreator](https://www.poste.ch/postcardcreator) Téléphone 0848 000 025 [postcardcreator.ch@poste.ch](mailto:postcardcreator.ch@poste.ch)**

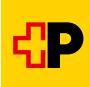